[LostBoy411](/people/LostBoy411) 4 posts since

#### Jan 8, 2010

We're developing an AIR application and we're using Robohelp. He had previously used it to generate FlashHelp but find that the embedded browser support of AIR applications doesn't support this output.

The AIRHelp would seem to be the way to go, but you can't launch external applications from AIR applications. At least that's what I understand. I'm wondering if another AIR application, or specifically an AIRHelp application might be callable in some way. If so, how?

Alternatively, is it possible to take "something" that Robohelp generates and merge that with our AIR application to create one application with integrated help?

Thanks.

--Michael

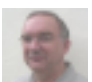

[Peter Grainge](/people/Peter%20Grainge) 8,538 posts since

Aug 31, 2004 [Reply](/post!reply.jspa?messageID=2505198) [1.](/message/2505198#2505198) **Re: Launch AIRHelp from AIR Application or integrate with AIR App?** Jan 8, 2010 11:14 AM

Are you saying that you don't believe you can call AIR help from an AIR application on the basis that AIR help is an application itself?

If that is the question I will see what I can find out. Looking at an AIR application produced by Adobe, the help button in that is a link to help on a server.

I guess your AIR application could call webhelp, flashhelp or a CHM on the basis they are not applications.

See www.grainge.org for RoboHelp and Authoring tips

Follow me @petergrainge

[johndaigle](/people/johndaigle) 328 posts since Jul 6, 2006 [Reply](/post!reply.jspa?messageID=2505907) [2.](/message/2505907#2505907) **Re: Launch AIRHelp from AIR Application or integrate with AIR App?** Jan 8, 2010 4:31 PM

**in response to: [Peter Grainge](/message/2505198#2505198)** Hi, Michael.

Following up on Peter's good questions, let me ask for some additional clarification. Peter, Rick Stone and myself often answer questions on this forum but since we are not application developers, we are not as well-versed on AIR applications. However, we have found the RoboHelp management and engineering team very responsive when we bring up special questions. Perhaps we can prevail upon them in your case if you flesh out a bit more info.

It sounds like the main application for which you are trying to provide AIR Help support is in fact an AIR application itself (as opposed to a C# or C++ app, etc.). Is this correct? What is your developer using to create the AIR Application - Flex, Flash, etc.?

If this is the case, this thread may be of some use:

"Problems calling context-sensitive AIRHelp from Adobe Flex App"

<http://forums.adobe.com/message/2272289#2272289>

I was also curious as to whether you were simply invoking the AIR Help output and bringing it up to the main help root (Welcome page) or whether you will be calling specific Context Sensitive Help calls using the CSH API and/or with topics displayed in custom windows?

Finally, since we are going into the weekend and you may not hear back till Monday, this might be helpful:

Call a context-sensitive Help function for AIR Help

[http://help.adobe.com/en\\_US/RoboHelp/8.0/RoboHTML/WS5b3ccc516d4fbf351e63e3d11aff](http://help.adobe.com/en_US/RoboHelp/8.0/RoboHTML/WS5b3ccc516d4fbf351e63e3d11aff59c571-7f43.html) [59c571-7f43.html](http://help.adobe.com/en_US/RoboHelp/8.0/RoboHTML/WS5b3ccc516d4fbf351e63e3d11aff59c571-7f43.html)

Also, for the record, the CSH API support files are located along this path.C:\Program Files\Adobe\Adobe RoboHelp 8\CSH API

The AIRSDK (software developement kit) is located here

C:\Program Files\Adobe\Adobe RoboHelp 8\RoboHTML\AIRSDK

Thanks!

John Daigle

Adobe Certified RoboHelp and Captivate Instructor

### [www.showmethedemo.com](http://www.showmethedemo.com)

[LostBoy411](/people/LostBoy411) 4 posts since Jan 8, 2010 [Reply](/post!reply.jspa?messageID=2506281) [3.](/message/2506281#2506281) **Re: Launch AIRHelp from AIR Application or integrate with AIR App?** Jan 8, 2010 11:47 PM

### **in response to: [Peter Grainge](/message/2505198#2505198)**

We're using Flexbuilder Pro to build an AIR application, and one of the constraints of all AIR (1.x) applications is that they can't be used to launch other executables. This is to prevent AIR applications from being used as malware vehicles. This may change in AIR 2.0.

Our AIR application is a commercial business tool, and we assumed that we would be able to use Robohelp's FlashHelp format - given the general relationship between Flex and Flash. Unfortunately, the embedded (webkit) browser in AIR 1.x applications lacks the ability to properly display FlahHelp (and many other types of web content).

What I did discover last night is that we should be able to build roughly the equivalent AIRHelp Viewer console as an integrated window in our application.

Using the AIRHelp Viewer, and files, that were installed with the Adobe Technical Communications Suite I found that the help files were installed to my local documents, application data area in an "ahv2" directory. This contains a "Local Store" directory that's typical of AIR applications, and under that were framemaker and robohelp directories (the only two trial applications I installed).

NOTE: When first viewing the AIRHelp for these applications, it defaults to "on line" mode. Switching to of "offline" triggers the viewer to either install or copy these files into a subdirectory called "offline".

What I found is that the "offline" folder contains an index.htm file (and 3,000 other files for framemaker) that loads "pretty well" inside our AIR application. It's not perfect, but I suspect we can work out what's missing and adjust our "AIRHelp Viewer" accordingly. The result is that we get a nice looking help system (superior to basic web help), we're able to call it directly from within our AIR application, it's multi-platform thanks to AIR, and I expect that it will be context sensitive as well (assuming we can directly call the URL / ID combination we need to get to specific sections).

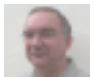

[Peter Grainge](/people/Peter%20Grainge) 8,538 posts since

Aug 31, 2004 [Reply](/post!reply.jspa?messageID=2506362) [4.](/message/2506362#2506362) **Re: Launch AIRHelp from AIR Application or integrate with AIR App?** Jan 9, 2010 1:56 PM

### **in** in response to: [LostBoy411](/message/2506281#2506281)

I can understand that an AIR application cannot call an executable although it does seem ironic that an AIR app cannot call AIR help. What you found in the folder is pretty much webhelp being called by an AIR app that displays it. I'm assuming that as the AIR app will be locally installed, you want the help local too. Have you tried installing webhelp locally? You would need the mark of the web applied for the benefit of IE users.

## See www.grainge.org for RoboHelp and Authoring tips

## Follow me @petergrainge

[LostBoy411](/people/LostBoy411) 4 posts since Jan 8, 2010 [Reply](/post!reply.jspa?messageID=2506286) [5.](/message/2506286#2506286) **Re: Launch AIRHelp from AIR Application or integrate with AIR App?** Jan 9, 2010 1:11 AM

### **in response to: [Peter Grainge](/message/2506362#2506362)**

No, we haven't tried working directly with webhelp directly. It will be interesting to see if there is any significant difference between the webhelp target and the AIRhelp target with regard to how they look and work inside an AIR application. It certainly seems that the web/html attributes have been targeted to what AIR's embedded web browser is capable of rendering. In the end, we may find it much faster to just generate the webhelp and use it "as is", rather than try to "repackage" the files generated specifically for the AIRhelp. Thanks for pointing that out - may save us significant time.

[Praful\\_Jain](/people/Praful_Jain) 73 posts since

Mar 15, 2008 [Reply](/post!reply.jspa?messageID=2508883) [6.](/message/2508883#2508883) **Re: Launch AIRHelp from AIR Application or integrate with AIR App?** Jan 10, 2010 10:16 PM

**in** in response to: [LostBoy411](/message/2506286#2506286) Hi,

As specified by other people here in the forum, it is certainly possible to call a CSH AIR help from any AIR application. Please check the forum post [http://forums.adobe.com/](http://forums.adobe.com/message/2272289#2272289) [message/2272289#2272289](http://forums.adobe.com/message/2272289#2272289)

You need to know your AIR Help application ID, and the publisher ID.

Application ID is the one which was specified in the AIR SSL dialog in RoboHelp 8 AIR SSL dialog (Help ID).

The publisher ID for an installed application can be found in the META-INF/AIR/ publisherid file within the application install directory. This Publisher ID is generated using the digital certificate provided while generating the AIR Help in AIR SSL dialog.

Once Application ID, and Publisher ID are known to the developer, he/she can call the AIR help by using the Following Flex code

```
private function invocarAirHelp(tema:String):void {
var appID:String = "abc";
var pubID:String = "ashfksdhfkjsdfk.1";
var mgr:ProductManager = new ProductManager("airappinstaller"); 
mgr.launch("-launch " + appID + " " + pubID + " -- -csh mapnumber 1");
```
**}**

Hope this explanation will help you.

Thanks

Praful Jain

[LostBoy411](/people/LostBoy411) 4 posts since

Jan 8, 2010 [Reply](/post!reply.jspa?messageID=2508862) [7.](/message/2508862#2508862) **Re: Launch AIRHelp from AIR Application or integrate with AIR App?** Jan 10, 2010 10:29 PM

#### **f** in response to: [Praful\\_Jain](/message/2508883#2508883)

I made the mistake of thinking of AIRhelp as an "executable" that could not be called from another AIR application, but I see from the Flex code snippet that's not an issue. We're dealing with .air file that can have a trusted relationship, given proper identification.

Thanks.

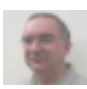

[Peter Grainge](/people/Peter%20Grainge) 8,538 posts since

Aug 31, 2004 [Reply](/post!reply.jspa?messageID=2508959) [8.](/message/2508959#2508959) **Re: Launch AIRHelp from AIR Application or integrate with AIR App?** Jan 10, 2010 11:24 PM

in response to: [LostBoy411](/message/2508862#2508862) Content removed. I hadn't seen Praful's post.

See www.grainge.org for RoboHelp and Authoring tips

Follow me @petergrainge